# Tornado Web Services Guide

Version 2.9.7 November 2023

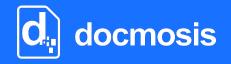

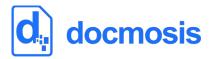

**Copyrights** © 2023 Docmosis Pty Ltd

#### Trademarks

Docmosis is a registered trademark of Docmosis Pty Ltd. <u>https://www.docmosis.com</u>

Microsoft Word and MS Windows are registered trademarks of the Microsoft Corporation. http://office.microsoft.com/en-us/default.aspx http://www.microsoft.com/windows/

Adobe® PDF is a trademark of the Adobe Corporation. http://www.adobe.com/products/acrobat/adobepdf.html

LibreOffice is a trademark of LibreOffice contributors and/or their affiliates. <u>http://www.libreoffice.org</u>

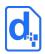

# **TABLE OF CONTENTS**

| 1.           | INTROE                                                                                 | OUCTION                                                                                                    |
|--------------|----------------------------------------------------------------------------------------|----------------------------------------------------------------------------------------------------|
| 1.1.         | Overvi                                                                                 | ew5                                                                                                    |
|              | 1.1.1.                                                                                 | Terminology Used in this Document5                                                                                                    |
|              | 1.1.2.                                                                                 | Getting Started6                                                                                                    |
|              | 1.1.3.                                                                                 | Related Reading6                                                                                                    |
| 1.2.         | Key Co                                                                                 | ncepts6                                                                                                    |
|              | 1.2.1.                                                                                 | Character Encoding                                                                                                    |
|              | 1.2.2.                                                                                 | Fonts in your Templates6                                                                                                    |
|              | 1.2.3.                                                                                 | Dynamic and Stock Images7                                                                                                    |
|              | 1.2.4.                                                                                 | Document Storage7                                                                                                    |
|              | 1.2.5.                                                                                 | Template Merging7                                                                                                    |
|              | 1.2.6.                                                                                 | Production vs Development Mode8                                                                                                    |
| 1.3.         | Trouble                                                                                | eshooting8                                                                                                    |
|              |                                                                                        |                                                                                                    |
| 2.           | THE DE                                                                                 | VELOPER API9                                                                                                    |
|              |                                                                                        | VELOPER API                                                                                                    |
|              | Fundaı                                                                                 |                                                                                                    |
| 2.1.         | Fundaı<br>Respor                                                                       | nentals9                                                                                                    |
| 2.1.<br>2.2. | Fundaı<br>Respor                                                                       | nentals9<br>nse Codes and Messages9                                                                                                    |
| 2.1.<br>2.2. | Fundaı<br>Respor<br>The Re                                                             | nentals9<br>nse Codes and Messages9<br>nder Service                                                                                                    |
| 2.1.<br>2.2. | Fundar<br>Respor<br>The Re<br>2.3.1.                                                   | nentals                                                                                                    |
| 2.1.<br>2.2. | Fundar<br>Respor<br>The Re<br>2.3.1.<br>2.3.2.                                         | mentals       9         nse Codes and Messages       9         nder Service       10         Service URL       10         Request Headers       10                    |
| 2.1.<br>2.2. | Fundar<br>Respor<br>The Re<br>2.3.1.<br>2.3.2.<br>2.3.3.                               | mentals9nse Codes and Messages9nder Service10Service URL10Request Headers10Request Body Parameters11                                                                  |
| 2.1.<br>2.2. | Fundar<br>Respon<br>The Re<br>2.3.1.<br>2.3.2.<br>2.3.3.<br>2.3.4.                     | mentals9nse Codes and Messages9nder Service10Service URL10Request Headers10Request Body Parameters11StoreTo Options17                                                 |
| 2.1.<br>2.2. | Fundar<br>Respon<br>The Re<br>2.3.1.<br>2.3.2.<br>2.3.3.<br>2.3.4.<br>2.3.5.           | mentals                                                                                                    |
| 2.1.<br>2.2. | Fundar<br>Respon<br>The Re<br>2.3.1.<br>2.3.2.<br>2.3.3.<br>2.3.4.<br>2.3.5.<br>2.3.6. | mentals9nse Codes and Messages9nder Service10Service URL10Request Headers10Request Body Parameters10StoreTo Options17Including Base 64 Dynamic Image Data from URLs18 |

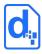

#### TORNADO WEB SERVICES GUIDE

| 2.4. | The Ge  | et Template Structure Service21 |
|------|---------|---------------------------------|
|      | 2.4.1.  | Service URL21                   |
|      | 2.4.2.  | Request Headers21               |
|      | 2.4.3.  | Request Body Parameters21       |
|      | 2.4.4.  | Response Messages22             |
| 2.5. | The Co  | nvert Document Service23        |
|      | 2.5.1.  | Service URL23                   |
|      | 2.5.2.  | Request Headers23               |
|      | 2.5.3.  | Request Body Parameters23       |
|      | 2.5.4.  | Response Messages24             |
| 2.6. | The Pi  | ng Service24                    |
|      | 2.6.1.  | Service URL24                   |
|      | 2.6.2.  | Request Headers24               |
|      | 2.6.3.  | Request Body Parameters24       |
|      | 2.6.4.  | Response Messages24             |
| 2.7. | The Sta | atus Service25                  |
|      | 2.7.1.  | Service URL25                   |
|      | 2.7.2.  | Request Headers25               |
|      | 2.7.3.  | Request Body Parameters25       |
|      | 2.7.4.  | Response Messages25             |
| 2.8. | The Ge  | et Sample Data Service26        |
|      | 2.8.1.  | Service URL                     |
|      | 2.8.2.  | Request Headers26               |
|      | 2.8.3.  | Request Body Parameters27       |
|      | 2.8.4.  | Response Messages27             |

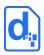

# **1. INTRODUCTION**

# 1.1. Overview

The *Tornado Web Services Guide* is intended for software application developers and integrators who need to produce formatted documents and reports from applications.

Docmosis Tornado provides an easy way to generate sophisticated and dynamic documents from virtually any application. The combination of web services and the Docmosis engine provides capability that can be integrated rapidly.

Tornado services are:

- **Template Driven -** you can change your templates any time with a word processor; upload and they will take effect immediately wherever your application is running.
- **Accessible** as long as you have network connectivity, you can render your documents using just about any development environment and deliver to multiple destinations.
- **Secure** Tornado server runs where you determine it should run. It can be exposed only within your network as you determine. Tornado also provides access control to the configuration console and to the web service end-points.
- *Flexible -* the Docmosis engine provides rich template capabilities and output formats.
- **Simple API** calls to the service are made using HTTP/HTTPS form posting. The *Render* service may be the only service that needs to be called. However, it is supported by further services for extra control.

# **1.1.1. Terminology Used in this Document**

| Term       | Definition                                                                                                    | Term                    | Definition                                                                                       |
|------------|----------------------------------------------------------------------------------------------------|-------------------------|--------------------------------------------------------------------------------------------------|
| Template   | A normal Microsoft Word or<br>LibreOffice document containing<br>special Docmosis fields.                                         | Fields/<br>Placeholders | Docmosis specific mark-up<br>within the template that controls<br>where data should be inserted. |
| Render     | The process of merging data with<br>a template to generate a<br>document.                                                         | Converter               | A single computer process that<br>performs one render request at<br>a time.                      |
| Access Key | A unique string of characters sent<br>by the application calling the API<br>to verify it has permission to use<br>the service(s). |                         |                                                                                                  |

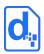

### 1.1.2. Getting Started

To use the Tornado Web Service you will need to:

- 1. Download and install Tornado.
- 2. Open the Tornado console using a web browser.
- 3. Enter a license key and specify folders for a working area and your templates.
- 4. Place your templates in the folder you specified.
- 5. Connect your application to the Web Service provided by Tornado using the code samples we provide.

The remainder of this document discusses using the Tornado Web Service via the API.

## 1.1.3. Related Reading

The *Tornado Installation & Configuration Guide* provides everything you need to know about getting started with Tornado, from downloading and installing the software to configuring your settings and generating a document using test templates and data.

The *Tornado Template Guide* provides fundamental details on the creation of templates. Refer to this document to ensure the data you send to Tornado matches the data required by the template.

# **1.2. Key Concepts**

## 1.2.1. Character Encoding

All data passed to Tornado should be UTF-8 encoded. This provides a great balance between flexibility and compatibility. If you pass data containing special characters, then you will need to ensure you are UTF-8 encoding it, otherwise you'll get strange characters in your resulting documents.

## **1.2.2.** Fonts in your Templates

Your templates should only use fonts that are available on the server where Tornado runs. If you use fonts which are not installed on the server, then you may see unexpected font substitutions in your PDF documents or inaccurate page references when using indexes or tables of content.

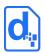

## 1.2.3. Dynamic and Stock Images

When Tornado generates a document containing images, the images can be sourced in three different ways:

**Sent with your data:** To send images with your data, they should be Base64 encoded and included in your data like any other textual information.

See Including Base 64 Dynamic Image Data on page 18 for more information.

**Sourced from files on the server:** "Stock" images are images which are placed in the Template area and dynamically sourced and inserted during document generation. This is ideal for logos and signatures which change only occasionally or there is a set to select from.

Tornado will retrieve the images when needed, so they don't need to be streamed each time.

See Including "Stock" Image Data on page 19 for more information.

**Sourced from a URL:** Image data can also be dynamically sourced from URL references in your data. This means your data has a URL reference to an image and Tornado fetches and inserts the image during document generation.

See Including Dynamic Image Data from URLs on page 18 for more information.

#### 1.2.4. Document Storage

Tornado provides the ability to send files to:

- 1. The local file system
- 2. The calling application
- 3. Email destinations

Documents can be rendered directly into these storage locations using the render service.

## 1.2.5. Template Merging

The render process is powerful enough to merge multiple templates into a single document. Templates may reference other templates dynamically (via data) or statically (in the template itself). This provides a mechanism for inserting common content across multiple templates. See the *Tornado Template Guide* for information about how to reference one template from another.

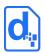

## **1.2.6. Production vs Development Mode**

Tornado provides the option to operate in a forgiving manner (development mode) or in a very strict manner (production mode). The intention is that in development mode you are allowed to produce documents that contain errors, helping you to locate the error and make the necessary adjustments.

In production mode, no document with detected errors will be produced. Instead, the operation will fail with diagnostic information so you can be assured that documents will never be delivered that have fundamental errors in processing.

The mode is chosen on a render-by-render basis by passing the devMode parameter to the render call.

# **1.3. Troubleshooting**

The FAQ section of the Docmosis Resources website (<u>https://resources.docmosis.com</u>) may help with troubleshooting problems when using the Tornado Web Service API.

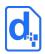

# 2. THE DEVELOPER API

# 2.1. Fundamentals

Tornado offers a REST-based API. You can find more information about REST at: <u>WikiPedia</u> <u>REST</u>.

All calls to Tornado are made using HTTP or HTTPS POST requests. You can write code to call the API directly or use a third-party toolset like the Java Jersey Client (<u>http://jersey.java.net</u>) creating your own requests. There is example code in various languages available on the Docmosis web site.

Your application will use URLs to POST requests to the Tornado host running in your environment. For example, the URL to render might look like:

https://localTornado1:8080/api/render

and the POST would contain the instructions and data for the render.

## **2.2. Response Codes and Messages**

For every call you make to Tornado, you should first check the response code to determine whether the call succeeded or failed. Once you know whether the call succeeded or not, you can choose whether or not to check for further information in the response body.

Tornado returns status codes as follows:

| Status Code | Definition                         |
|-------------|------------------------------------|
| 200         | Successful operation               |
| 400         | Your Docmosis request is not valid |
| 500         | A server error has occurred        |
| 404         | Invalid URL (not found)            |

Other 4\*\* and 5\*\* response codes may also occur. You should always confirm that you received a 200 response before assuming success.

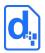

Tornado also returns information about the result in JSON or XML format as follows:

| Field     | Definition                                                                                                    |
|-----------|----------------------------------------------------------------------------------------------------|
| succeeded | "true" or "false".                                                                                                    |
| shortMsg  | A short message about the result. In the case of an error this will be a short error message. It may be blank in the case of a successful operation. |
| longMsg   | A more descriptive message about the result. In the case of an error this will be a long error message. It may be blank.                             |

Each call may also return additional information in the response information, as indicated in the sections to follow.

# 2.3. The Render Service

The Render service is the document production 'work-horse', and it is typically the main service you need to call from your application. You can call the Render service with data and instructions indicating which template to use, the formats you require, where to send the result, and more.

Render works in production mode by default, meaning that any errors in the template or data supply are considered fatal and the render call will fail. You may override this with the devMode flag.

## 2.3.1. Service URL

/render

/renderForm (use this when data items are posted as key/value pairs in the API call, rather than in a "data" element).

## 2.3.2. Request Headers

#### 2.3.2.1. Content-Type

There are three ways to call the render service based on content-type. Set the content-type in your request as follows:

| Content Type        | Description                                      |
|---------------------|--------------------------------------------------|
| Multipart/form-data | Parameters are passed as separate form           |
|                     | parameters. The data parameter may be either XML |

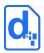

| Content Type                      | Description                                                                                                    |
|-----------------------------------|----------------------------------------------------------------------------------------------------|
|                                   | or JSON. The "data" parameter may be omitted if using the renderForm end point.                                                                                                    |
| application/x-www-form-urlencoded | Parameters are passed as separate form parameters<br>url-encoded. The data parameter may be either XML<br>or JSON. The "data" parameter may be omitted if<br>using the renderForm end point. |
| application/xml                   | A single XML document string provides instructions and data (see examples below).                                                                                                    |
| application/json                  | A single JSON document string provides instructions and data (see examples below).                                                                                                    |

Choose the Content-type that is easiest for you to work with.

#### 2.3.2.2. Access Key

The accessKey (API Key) can be specified as a request header or a body parameter (see below).

#### 2.3.3. Request Body Parameters

There are many parameters to control the render method, but most are optional. Please see the details in the table below for each parameter.

As an example, using the application/json content type a simple JSON format request could look like this:

```
{"templateName":"template1.doc",
    "outputName":"result.pdf",
    "data":{"title":"Company Profile Report",
        "scope":"Initial Scoping Report"}}
```

You can see the data and instructions are combined into a single JSON structure.

The same request in XML format would look like:

```
<?xml version="1.0" encoding="utf-8"?>
<render templateName="template1.doc" outputName="result.pdf">
<data>
<report title="Company Profile Report"
scope="Initial Scoping Report"/>
```

#### TORNADO WEB SERVICES GUIDE

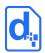

</data>

</render>

The table below details the settings and options for the render request.

| Parameter<br>(bold=mandatory) | Description                                                                                                    | Default |
|-------------------------------|----------------------------------------------------------------------------------------------------|---------|
| templateName                  | The name of the template to use.<br>Multiple templates can be specified using the ;<br>character to separate the templates. With multiple<br>template names, a single outputName for PDF<br>output results in a single combined PDF. In all other<br>cases, a ZIP file will be returned containing each<br>rendered document.                                                                                                    |         |
| outputName                    | The name to give the rendered document. If no<br>format is specified (see outputFormat), the format<br>of the resulting document is derived from the<br>extension of this name. For example,<br>"resume1.pdf" implies a PDF format document.<br>The name may be supplied without an extension (eg<br>"resume1") and the outputFormat parameter will<br>specify the format(s) to return.<br>If multiple template names are specified, multiple<br>(matching) output names can be specified to create<br>a zip of named outputs. |         |
| accessKey                     | Your access key if specified in the Tornado configuration.                                                                                                    |         |
| outputFormat                  | The format(s) of the rendered document. This can<br>be a single format, or a ';' semi-colon delimited list.<br>Multiple formats imply a zip file and outputName<br>will have .zip appended as required. Files inside zip<br>will be named using outputName and will have the<br>format-specific extension appended as required.<br>Valid options are pdf, doc, odt, rtf, html, txt.                                                                                                    |         |
| storeTo                       | Specify where to send the resulting document. If no specification is given, "stream" is assumed and the result will be streamed back to the requester, otherwise the ; delimited list of destinations will receive the result.<br>Valid options are stream, mailto, file                                                                                                    | stream  |

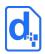

| Parameter<br>(bold=mandatory) | Description                                                                                                    | Default |
|-------------------------------|----------------------------------------------------------------------------------------------------|---------|
|                               | See section 2.3.4 StoreTo Options for more details                                                                                                    |         |
| compressSingleFormat          | Optionally choose to zip the result when a single<br>output document is produced. The zip archive will<br>contain a document in the specified format with a<br>name based on outputName + outputFormat.<br>The resulting zip file name will be the outputName<br>with the .zip extension appended as required. This<br>option is ignored if more than one outputFormat is<br>specified. Positive values are "y", "yes" and "true"<br>(case-insensitive). | false   |
| devMode                       | Document production can run in development or<br>production respectively. If set to "y", "yes" or "true"<br>this operation will work in "dev" mode, meaning<br>that if something is incorrect in the template, data<br>or instructions Tornado will do it's best to produce a<br>document. Such a document may contain errors<br>such as missing images and data, and wherever<br>possible, Tornado will highlight problems to indicate<br>the failure.  | false   |
|                               | In production mode, errors in document rendering<br>will result in a failure result only, and no document<br>will be produced. The production mode is to<br>ensure that a bad document is never<br>produced/delivered to a recipient. The default<br>mode is production (that is, dev mode is off).                                                                                                    |         |
| data                          | The Data that will populate the document. This may<br>be etiher XML or JSON format. The type of data<br>given determines the format of the response.<br>If you call the "/renderForm" variant of the render<br>end-point (instead of "/render") the data field is not<br>required. Instead data will be extracted from the<br>submitted form parameters using the parameter<br>name as the key.                                                          |         |
| mailSubject                   | If sending email, this will be used as the subject line of the email.                                                                                                    |         |
| mailBodyHtml                  | If sending email, this will be used as the body of the email and will be sent as html format.                                                                                                    |         |

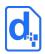

| Parameter<br>(bold=mandatory) | Description                                                                                                    | Default |
|-------------------------------|----------------------------------------------------------------------------------------------------|---------|
| mailBodyText                  | If sending email, this will be used as the body of the email and will be sent as text.                                                                                                    |         |
| mailNoZipAttachments          | If this is set to true, any email attachments will be<br>attached as individual files rather than as a single<br>zip (when multiple formats are being used).                                                                                                    | false   |
| requestId                     | Any string you would like to use to identify this job.<br>This string will be returned in responses.                                                                                                    |         |
| stylesInText                  | <pre>If set to "y","yes" or "true", your data will be parsed<br/>looking for html-like mark-up. The following mark-<br/>up is supported:<br/>Bold e.g. "this is <b>bold</b>"<br/>Italics e.g. "this is <i>italics</i>"<br/>Underline e.g. "this is <u>underline</u>"<br/>Cell Colouring e.g. "<bgcolor="#ff0000"></bgcolor="#ff0000">"<br/>The bgcolor tag must be at the beginning of your<br/>field data and the template field must be inside a</pre> | false   |
|                               | table cell to take effect.                                                                                                    |         |
| passwordProtect               | If specified, this parameter will set the password for<br>PDF and DOC files created by the render. The<br>password is used when opening the document. Use<br>with care as setting the password means the<br>recipient must know the password to read the<br>document.                                                                                                    |         |
|                               | Note: pdfArchiveMode will disable any password setting for PDF documents.                                                                                                    |         |
| pdfArchiveMode                | Note: depreciated, please see pdfVersion<br>Create pdf documents in PDF-A mode for long term<br>storage. Note this setting disables certain PDF<br>features such as password protection and external<br>hyperlinks.                                                                                                    | false   |
| pdfVersion                    | Set the PDF version to use. By default, the engine<br>will use the highest normal PDF version available (eg<br>PDF 1.6), but this can be changed to use long term<br>archive specifications as required (eg PDF/A-1b,<br>PDF/A-2b, PDF/A-3b).                                                                                                    |         |
| pdfUniversalAccessibility     | Create pdf documents with universal accessibility settings. Default = false.                                                                                                    | false   |

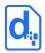

| Parameter<br>(bold=mandatory) | Description                                                                                                    | Default |
|-------------------------------|----------------------------------------------------------------------------------------------------|---------|
|                               | <ul> <li>Note that when set to true, a document will be generated even if there are accessibility problems within the template. Items to check include:</li> <li>The document title is set.</li> <li>The document language is set, or all styles in use have the language property set.</li> <li>All images, graphics, OLE objects have an alternate (alt) text or a title.</li> <li>Tables do not contain split or merged cells.</li> <li>Only integrated numbering is used, no manual numbering. For example, do not type "1.", "2.", "3." at the beginning of paragraphs.</li> <li>Hyperlink texts without the underlying hyperlinks.</li> <li>The contrast between text and the background meets the WCAG specification.</li> <li>No footnotes or endnotes.</li> <li>Headings must increase sequentially with no skips, for example, you cannot have Heading 1, Heading 3, and no Heading 2.</li> <li>Text does not convey additional meaning with (direct) formatting.</li> </ul> |         |
| pdfWatermark                  | If specified, PDF documents will have the specified text added as a watermark across the document.                                                                                                    |         |
| pdfWatermarkColor             | Specify the colour to use for the PDF watermark text. Specified as an RGB string (eg "#FF0000" or "0xFF0000" for red). Case insensitive.                                                                                                    | green   |
| pdfWatermarkRotation          | Specify the rotation angle for the watermark text in degrees (eg 45).                                                                                                    | 270     |
| pdfWatermarkFontName          | Specify the name of the font to use for the<br>watermark text.<br>Note, if the font specified is not installed, a<br>substitute will be used.                                                                                                    |         |
| pdfWatermarkFontSize          | Specify the point size of the font for the watermark text.                                                                                                    |         |
| pdfTagged                     | If specified, the PDF documents will have extra information inserted to assist with low-vision                                                                                                    | false   |

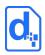

| Parameter<br>(bold=mandatory) | Description                                                                                                    | Default |
|-------------------------------|----------------------------------------------------------------------------------------------------|---------|
|                               | readability tools. The alt-text for images in particular becomes "readable"                                                                                                    |         |
| pdfRestrictPassword           | Set the password for further security restrictions.<br>Setting this also enables the further restrictions.                                                                                                    |         |
| pdfRestrictPrinting           | <ul> <li>Restrict printing of the created PDF:</li> <li>0 = cannot be printed</li> <li>1 = print only low resolution</li> <li>2 = print in full quality</li> <li>Requires that pdfRestrictPassword has been set.</li> </ul>                                                                                                    | 2       |
| pdfRestrictEditing            | <ul> <li>Restrict editing of the created PDF:</li> <li>0 = no edits allowed</li> <li>1 = pages can be inserted and rotated</li> <li>2 = form fields can be filled in</li> <li>3 = form fields can be filled and comments can be added</li> <li>4 = above 1-3 enabled, but page extraction disabled</li> <li>Requires that pdfRestrictPassword has been set.</li> </ul> | 4       |
| pdfRestrictCopy               | Set whether copy of PDF content is disabled.<br>"true" or "y" disables the copy.<br>Requires that pdfRestrictPassword has been set.                                                                                                    |         |
| pdfRestrictAllowAccessibilty  | Set whether content can be extracted by<br>accessibility applications.<br>"true" or "y" disables the accessibility access.<br>Requires that pdfRestrictPassword has been set and<br>also pdfRestrictCopy must be set.                                                                                                    |         |
| pdfSkipEmptyPages             | If false, blank pages due to odd/even breaks will be included in the PDF.                                                                                                    | false   |
| ignoreUnknownParams           | If true, unknown parameters in the request are<br>allowed and ignored. By default the render service<br>will return an error if a parameter is specified that is<br>not expected (defined by this table).                                                                                                    | false   |
| streamResultInResponse        | If set to "y", "yes" or "true", the streamed result will<br>be base64 encoded and included in the JSON or<br>XML response under the key "resultFile". Note this                                                                                                    | False   |

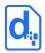

| Parameter<br>(bold=mandatory) | Description                                                                                               | Default |
|-------------------------------|----------------------------------------------------------------------------------------------------|---------|
|                               | only applies if the request includes (or implies) a<br>"stream" result (see the storeTo parameter above). |         |

#### 2.3.4. StoreTo Options

Tornado can render to several destinations at once, and optionally send different formats for delivery to each destination. As a simple example:

stream:pdf;mailto:doc

This indicates a PDF document should be streamed back to the caller, and a DOC document should be emailed.

By default, all destinations will receive all formats specified by <code>outputFormat</code> (or implied by the <code>outputName</code> if <code>outputFormat</code> not specified). Each destination may override the defaults settings and specify what to receive using this style "stream:<format>" e.g. "stream:pdf". If you wish to specify multiple email addresses, use multiple mailto: directives. Note that email behaviour is also determined by other parameters in the render call such as subject and body message.

The following table describes the available storage options.

| Destination | Examples                                                                                                    |
|-------------|----------------------------------------------------------------------------------------------------|
| stream      | Stream the document back to the caller. By default this will be a binary stream direct response. If "streamResultInResponse" is specified in the request, the document will be base64 encoded and included in the JSON or XML response instead under the key "resultFile". |
| mailto      | Email the document to the specified address.                                                                                                    |
| file        | Store the document in the specified file (which is local to the Tornado server).                                                                                                    |

The following table provides some examples.

| Destination | Examples                        |
|-------------|---------------------------------|
|             | stream                          |
| stream      | <pre>stream:pdf</pre>           |
|             | <pre>stream:pdf,doc</pre>       |
|             | mailto:support@docmosis.com     |
| mailto      | mailto:support@docmosis.com:pdf |

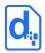

| Destination | Examples                           |
|-------------|------------------------------------|
| file        | file:/documents/doc1.pdf           |
|             | file:c\:documents\doc1.zip:pdf,odt |

The storage destinations may be repeated as required. For example multiple emails can be sent by specifying mailto:address1@my.com;mailto:address2@my.com.

## 2.3.5. Including Base 64 Dynamic Image Data

Image data can be included in the data stream. This is achieved by Base64 encoding the image data and assigning the value to the key which your template image is using. The image data (i.e. its value) must be prefixed by "image:base64:" so that Tornado can identify and decode it as required.

As an example, an image in a template marked with "img\_pic1" expects to find an image called pic1 specified in the data. In JSON format it might look like:

"data":{"pic1":"image:base64:mawv0dga423g0345...."

or (in RFC2397 format):

"data":{"pic1":"data:image/jpeg;base64,mawv0dga423g0345....."

Base64 encoding is outside the scope of this guide, but it is easy to find libraries and reference material to help you create it.

Image data is typically large compared with textual information. Keep in mind the impact on your bandwidth and document size when using image data. If there are only a few options for an image, consider using different templates, sub-templates or separately uploading "stock" images.

## 2.3.6. Including Dynamic Image Data from URLs

Image data can also be dynamically sourced from URL references in your data. This is disabled by default and so needs to be enabled by adding a setting in the Tornado Configuration Custom Settings. The setting is a single line, semicolon delimited whitelist of allowed URL patterns:

docmosis.external.resources.whitelist=http://eg.com/images;

The whitelist is used to match the start of the URL, so note that you can narrow down the allowed URLs to specific paths under the domain. If you were to use both http and https you would need to add both.

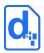

As normal, your template would have marked up the image with a name that ties to your data, for example "pic1". To dynamically replace the image "pic1" with an image from a URL, the data would look something like

"pic1":"[imageUrl:http://image.site/Image103.png]"

The above data would cause Docmosis to fetch the image from:

http://image.site/Image103.png

and put it into the document dynamically.

#### 2.3.7. Including "Stock" Image Data

Where an image is used repeatedly in document generation, such as logos or signatures, you have options about how to obtain the image:

- 1. stream the image every time you render this is wasteful of processing and bandwidth if the image is always the same.
- 2. put all the options for the image into the template then have Tornado dynamically select the desired image and strip out the undesired image(s) during the render. This can be done using conditional sections (See the Docmosis Template Guide for more information).
- place the images in the same folder as the Templates these are called "stock" images.
   You can reference these images in your data providing an efficient way to get images into documents.

To use a stock image, you firstly need to place it in the template folder. This is done the same way as you would place templates into the configured template location.

With your stock image in place, you can reference it in your data using a key that matches your template image, and a specially formatted data value. The data value should be formatted so the file name and location of the image is prefixed with "userImage:" and the entire data value surrounded by square brackets.

For example, if your template has an image named img\_pic1 and you've uploaded an image called face1.jpg, your data key is pic1 and your data value is "[userImage:face1.jpg]". In JSON format, your data would look something like this:

```
"pic1":"[userImage:face1.jpg]"
```

When you upload an image, you may also use a path-like structure for organising your images. For example, you may have uploaded the image with the name:

```
projectA/first/face1.jpg
```

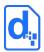

in which case, the request above would look like this:

```
"pic1":"[userImage:projectA/first/face1.jpg]"
```

#### 2.3.8. Response Messages

The response from the render method varies depending on:

- 1. whether it succeeds or fails
- 2. whether your destinations include streaming back in your request

Remember, you should always check the status code first to determine what to do next.

Any status other than 200 means the render failed, and error information will be available in the response body.

The following cases show the types of check you should perform to extract the response information:

#### 1. On Success (status code = 200) and storeTo includes "stream":

the body of the response is the binary document stream.

#### 2. On Success (status code = 200) and storeTo excludes "stream":

the body of the response is a JSON object containing:

| Field     | Definition                                          |
|-----------|-----------------------------------------------------|
| succeeded | "true".                                             |
| requestId | The requestId given in the render request (if any). |

#### 3. On failure (status code <> 200):

the body of the response is a JSON object containing:

| Field     | Definition                                                                   |
|-----------|------------------------------------------------------------------------------|
| succeeded | "false"                                                                      |
| shortMsg  | A short message about the cause of the failure.                              |
| longMsg   | A more descriptive message about the failure if applicable. It may be blank. |
| requestId | The requestId given in the render request (if any).                          |

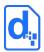

#### 2.3.9. Response Header

For the render service, if you supply a requestId in the request this will always be returned in the header of the response in addition to the response message. This means whether the render succeeds or fails, streams back or not, you will always be able to use the header to determine the related request. This is particularly handy in scenarios where the request is run asynchronously by your code.

# 2.4. The Get Template Structure Service

Get Template Structure retrieves the structure of a template that has been uploaded. The structure returned describes fields, repeating and conditional sections etc. The primary purpose of this method is to allow automated processing based on what is actually in a template (such as creating dynamic data forms etc).

#### 2.4.1. Service URL

/getTemplateStructure

## 2.4.2. Request Headers

#### 2.4.2.1. Content-Type

The content-type for the call may be "application/json", "application/x-www-formurlencoded" or "multipart/form-data".

#### 2.4.2.2. Access Key

The accessKey (API Key) can be specified as a request header or a body parameter (see below).

#### 2.4.3. Request Body Parameters

| Field        | Definition                                                                                      |
|--------------|-------------------------------------------------------------------------------------------------|
| templateName | The name of the template.                                                                       |
| accessKey    | Your access key if specified in the Tornado configuration.                                      |
| stringify    | Whether the results should be JSON escaped to be interpreted as a single string. Default: false |

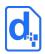

# 2.4.4. Response Messages

On success (status=200), the body of the response will contain the binary stream for the template.

On failure, the response provides the following information:

| Field                | Definition                                                                                                    |
|----------------------|----------------------------------------------------------------------------------------------------|
| succeeded            | "true" or "false"                                                                                                    |
| shortMsg             | A short message about the result. In the case of an error this will be a short error message. It may be blank in the case of a successful operation.                                                                                                    |
| longMsg              | A more descriptive message about the result. In the case of an error this will be a long error message. It may be blank.                                                                                                    |
| templateHasErrors    | "true" or "false" if errors have been detected in the template.                                                                                                    |
| templateErrorMessage | The first error message if the template contains errors.                                                                                                    |
| templateStructure    | <pre>A JSON format description of the template structure. The simplest case will be a list of fields, for example:     "templateStructure": {         "field.0":"firstName",         "field.1":"lastName",         "         The JSON keys use the terms "field", "repeat", "condition" and "image" to         instruct what type of item it is, and then an index starting at 0.         Importantly, items are in and order and nested structure matching the         template. This means that fields within repeating sections will be         depicted within a matching structure. For example:         "templateStructure": {             "field.0":"firstName",             "field.1":"lastName",             "field.1":"lastName",             "field.1":"lastName",             "field.1":"lastName",             "field.1":"lastName",             "field.1":"lastName",             "field.1":"lastName",             "field.1":"lastName",             "field.1":"lastName",             "field.1":"lastName",             "field.1":"lastName",             "field.1":"lastName",             "field.1":"lastName",             "field.1":"lastName",             "field.3":"addressLine1",             "field.3":"addressLine1",             "field.3":"addressLine1",             "field.3":"addressLine1",             "field.3":"addressLine1",             "field.3":"addressLine1",             "field.3":"addressLine1",             "field.3":"addressLine1", </pre> |
|                      | <pre>``field.4":"addressLine2", } </pre>                                                                                                    |

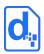

# **2.5. The Convert Document Service**

The Convert Document service allows files to be converted between formats. The process is a simple conversion with no concept of templates and data, and applies to spreadsheet, presentation and drawing types of document.

#### 2.5.1. Service URL

/convert

#### 2.5.2. Request Headers

#### 2.5.2.1. Content-Type

The content-type is "multipart/form-data".

#### 2.5.2.2. Access Key

The accessKey (API Key) can be specified as a request header or a body parameter (see below).

#### 2.5.3. Request Body Parameters

| Field      | Definition                                                                                                    |
|------------|----------------------------------------------------------------------------------------------------|
| file       | The file to convert                                                                                                    |
| outputName | The name of the new file to create. The extension is used to determine<br>the type of file to create. For example, "result.pdf" causes a PDF<br>document to be created. |
| accessKey  | Your access key if specified in the Tornado configuration.                                                                                                    |

#### 2.5.4. Response Messages

The converter service responds with a simple indication of success or failure using the standard structure:

| Field     | Definition                                                                                                    |
|-----------|----------------------------------------------------------------------------------------------------|
| succeeded | "true" or "false".                                                                                                    |
| shortMsg  | A short message about the result. In the case of an error this will be a short error message. It may be blank in the case of a successful |

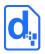

| Field   | Definition                                                                                                    |
|---------|----------------------------------------------------------------------------------------------------|
|         | operation.                                                                                                    |
| longMsg | A more descriptive message about the result. In the case of an error this will be a long error message. It may be blank. |

# 2.6. The Ping Service

The Ping service allows monitoring systems to detect whether the Tornado server has been started.

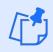

The "status" service is more useful in general. The ping service may be helpful with certain types of diagnostics.

#### 2.6.1. Service URL

/ping

- 2.6.2. Request Headers
- 2.6.2.1. Content-Type

The content-type is not relevant.

## 2.6.3. Request Body Parameters

None.

#### 2.6.4. Response Messages

The HTTP response is the only indicator provided by ping. HTTP 200 means ok.

# 2.7. The Status Service

The Status service allows monitoring systems to determine the operational status of Tornado, including whether it is ready to render documents.

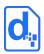

## 2.7.1. Service URL

/status

### 2.7.2. Request Headers

#### 2.7.2.1. Content-Type

The content-type is not relevant.

#### 2.7.3. Request Body Parameters

None

#### 2.7.4. Response Messages

A HTTP response of 200 indicates the server is ready to render documents. Further information is provided:

| Field   | Definition                                                                                                    |
|---------|----------------------------------------------------------------------------------------------------|
| ready   | "true" or "false".                                                                                                    |
| message | A short message indicating details of the current status                                                                                                    |
| detail  | <ul> <li>A JSON structure as follows:</li> <li>converterCountInUse - then number of converters currently in use</li> <li>converterCountOnline - the number of converters currently online</li> <li>converterCountOffline - the number of converters configured but not currently online</li> <li>conveterCountTotal - the total number of configured converters</li> <li>uptimeSeconds - how long Tornado has been running</li> </ul> |
|         | An example :                                                                                                    |
|         | {                                                                                                    |
|         | "detail": {                                                                                                    |
|         | "converterCountInUse":"0",                                                                                                    |
|         | "converterCountOffline":"0",                                                                                                    |
|         | "converterCountOnline":"4",                                                                                                    |
|         | "converterCountTotal":"4",                                                                                                    |
|         | "uptimeSeconds":"20"                                                                                                    |
|         | },                                                                                                    |

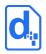

| Field | Definition         |
|-------|--------------------|
|       | "message":"ready", |
|       | "ready":"true"     |
|       | }                  |

# 2.8. The Get Sample Data Service

The Get Sample Data service allows sample data to be generated for a template based on the current structures in the template. The sample data can be created in JSON or XML format and can then be fed back to the render service to generate populated documents.

The service is currently quite basic, creating data values like "value1", "value2" and it doesn't create sample data for fields in expressions or functions.

If the template has an error in it, Docmosis will generate a blank data set.

#### 2.8.1. Service URL

/getSampleData

## 2.8.2. Request Headers

#### 2.8.2.1. Content-Type

The content-type for the is "application/json", "multipart/form-data" or "application/x-www-form-urlencoded".

#### 2.8.2.2. Access Key

The accessKey (API Key) can be specified as a request header or a body parameter (see below).

#### 2.8.3. Request Body Parameters

| Field        | Definition                                                           |
|--------------|----------------------------------------------------------------------|
| templateName | The name of the template for which to create sample data             |
| accessKey    | Your access key if specified in the Tornado configuration.           |
| format       | If blank or "json", JSON format data will be returned. Otherwise XML |

#### TORNADO WEB SERVICES GUIDE

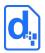

| Field     | Definition                                                                                                    |
|-----------|----------------------------------------------------------------------------------------------------|
|           | format data will be returned                                                                                          |
| stringify | Whether the results should be JSON escaped to be interpreted as a single string (applies only to JSON). Default: true |

# 2.8.4. Response Messages

The get render tags service responds with a JSON structure as follows:

| Field              | Definition                                                                                                    |
|--------------------|----------------------------------------------------------------------------------------------------|
| succeeded          | "true" or "false".                                                                                                    |
| shortMsg           | A short message about the result. In the case of an error this will be a short error message. It may be blank in the case of a successful operation. |
| longMsg            | A more descriptive message about the result. It may be blank, or, In the case of an error, a long error message.                                     |
| templateSampleData | JSON or XML formatted sample data that can be used to populate the template.                                                                         |

# **Docmosis Pty Ltd**

**Address** Suite 8 / 5 Hasler Road, Osborne Park, WA 6017 Australia

*Website* https://www.docmosis.com

**Resources** https://resources.docmosis.com

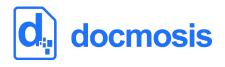